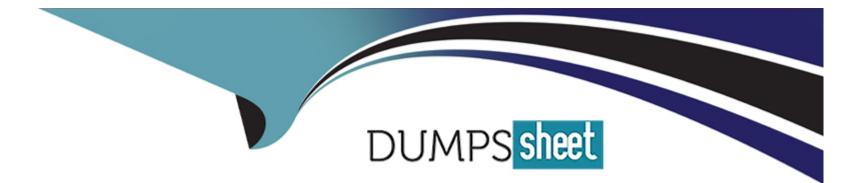

# **Free Questions for DES-DD23 by dumpssheet**

# Shared by Mcleod on 12-12-2023

**For More Free Questions and Preparation Resources** 

**Check the Links on Last Page** 

## **Question 1**

#### **Question Type:** MultipleChoice

An organization uses tape libraries in their current backup infrastructure. They have purchased a PowerProtect DD system and plan to use VTL to move from physical tape.

What is a consideration when configuring the tape size?

#### **Options:**

- A- Use multiple drives to write multiple streams
- B- Set retention periods for as long as possible
- C- Target multiple drives to write single stream
- D- Use larger tapes for multiple smaller datasets

#### Answer: A

# Question 2

A backup administrator needs to implement BoostFS for Windows. What do they need to install on the Windows server?

| Options: |  |  |  |
|----------|--|--|--|
| A- NFS   |  |  |  |
| B- FUSE  |  |  |  |
| C- CIFS  |  |  |  |
| D- CBFS  |  |  |  |
|          |  |  |  |
| Answer:  |  |  |  |
| С        |  |  |  |
|          |  |  |  |
|          |  |  |  |

### **Question 3**

**Question Type:** MultipleChoice

What system role is required to create the second security officer for a PowerProtect DD?

#### **Options:**

A- admin

B- sysadmin

C- limited-admin

**D-** security officer

#### Answer:

С

## **Question 4**

**Question Type:** MultipleChoice

Which command is used to start the initial CLI configuration wizard?

#### **Options:**

A- config setup

- B- install config
- C- config
- D- setup

#### Answer:

А

### **Question 5**

#### **Question Type:** MultipleChoice

A PowerProtect DD appliance with two expansion shelves is being installed in a customer-provided rack. When cabling the controller to the shelves, what is connected to the host port on the last shelf in the chain?

#### **Options:**

- A- Expansion port of the upstream shelf
- B- Host port of the controller
- C- Expansion port of the controller

| Answer: |  |  |
|---------|--|--|
| A       |  |  |

### **Question 6**

**Question Type:** MultipleChoice

Which port/protocol is used when using a syslog server to monitor a PowerProtect DD system?

| Options:           |  |  |  |
|--------------------|--|--|--|
| A- 514/UDP         |  |  |  |
| <b>B-</b> 2051/TCP |  |  |  |
| <b>C-</b> 514/TCP  |  |  |  |
| D- 2051/UDP        |  |  |  |
|                    |  |  |  |

#### Answer:

### **Question 7**

#### **Question Type:** MultipleChoice

An administrator recognizes poor network performance when using CIFS shares from a PowerProtect DD system. The network link utilization is under 100%.

What is the most likely cause of this issue?

#### **Options:**

A- TCP window size too small

- B- TCP timeout too small
- C- TCP timeout too large
- D- TCP window size too large

#### Answer:

### **To Get Premium Files for DES-DD23 Visit**

https://www.p2pexams.com/products/des-dd23

For More Free Questions Visit

https://www.p2pexams.com/dell-emc/pdf/des-dd23

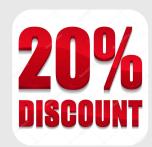